# Web Services in der Bioinformatik

- 1. Motivation
- 2. Web Services
	- Definition
	- **Funktionsweise**
	- Umsetzung (WSDL, SOAP, UDDI)
- 3. Beispiele
	- XEMBL
	- OpenBQS
	- OmniGene
- 4. Zusammenfassung

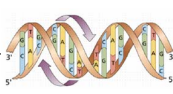

```
© Dr. A. Hinneburg, Prof. R. Müller, Prof. E. Rahm
```
### **Motivation**

#### Situation:

- •Viele Bio-Datenbanken
- • Unterschiedliche Gebiete=> teilweise überlappend
- •Verschiedene Anbieter

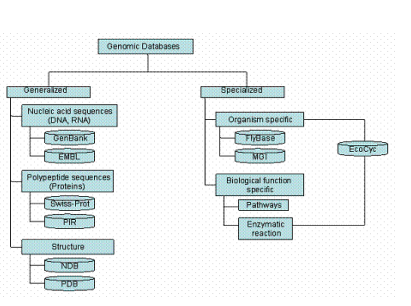

#### Zielsetzungen:

• Austausch von biologischen Daten und Dienstleistungen auf <sup>m</sup>öglichst hohem Abstraktionsniveau (ohne Kenntnis technischer Details)

© Dr. A. Hinneburg, Prof. R. Müller, Prof. E. Rahm

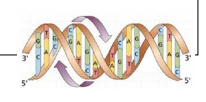

# Motivation (2)

Probleme:

- • Verschiedene Datenformate (z.B. EMBL, GenBank, PIR, SWISS-PROT, GFF)
- •Keine standardisierte Bio-Terminologie
- •Kein Standardprotokoll zum Befragen der Quellen
- •Kein Standard-Datenformat zum Austausch der Daten

#### Folgen:

- •Externes Abfragen von Daten und Dienstleistungen mühsam
- •Kenntnis proprietärer Formate und technischer Details nötig

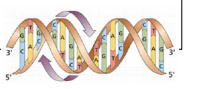

# Web Services

### Definition

*Ein Web Service ist ein über eine URI identifiziertes Software-System, für welches Public Interfaces und Bindings definiert und mit Hilfe von XML beschrieben sind.* 

*Seine Definitionen können von anderen Software-Systemen erschlossen werden.* 

*Diese Systeme können dann mit dem Web Service auf die Art und Weise interagieren, die bei seiner Definition vorgeschrieben wurden, indem sie auf XML basierende Messages benutzen, die von Internet-Protokollen übertragen werden.*

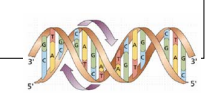

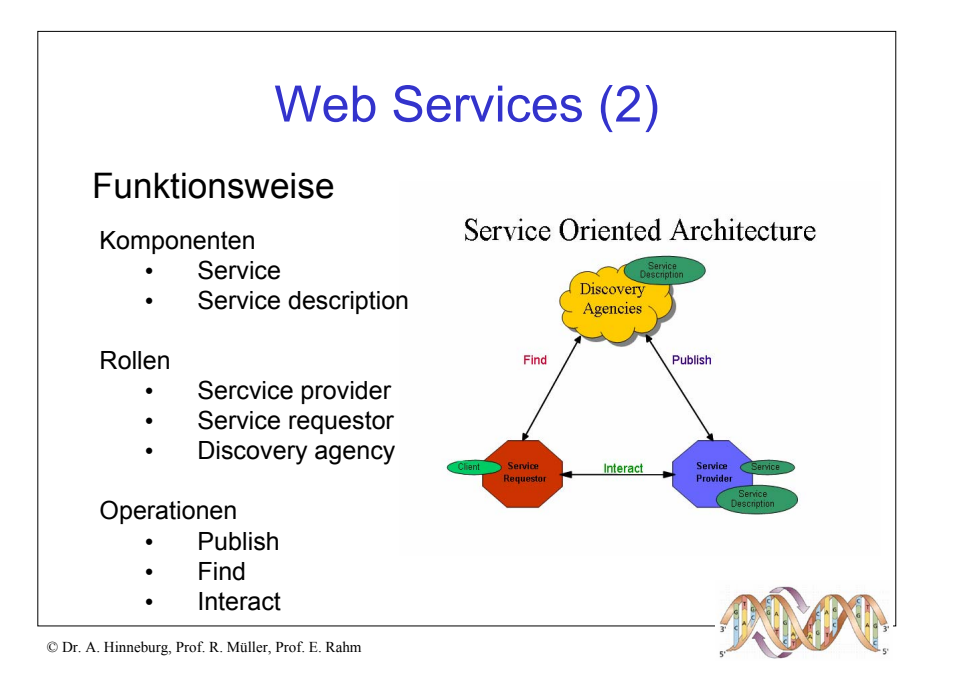

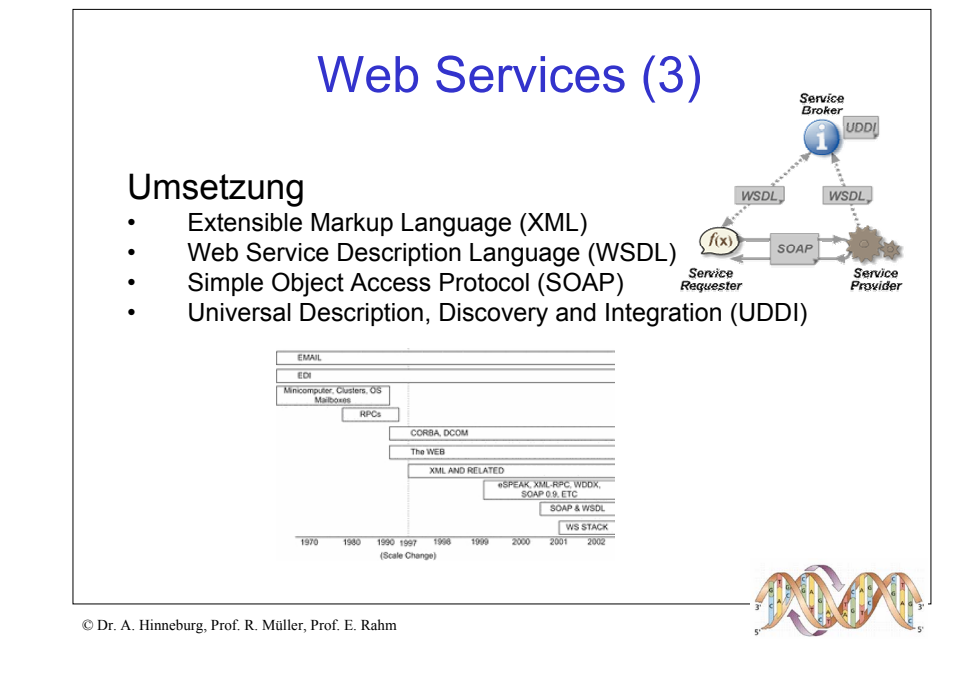

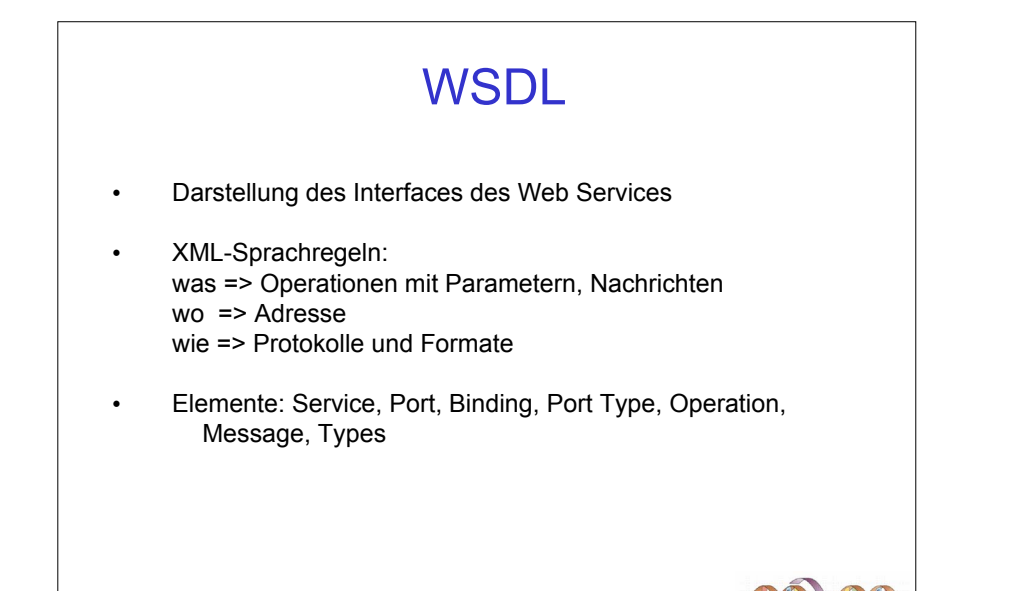

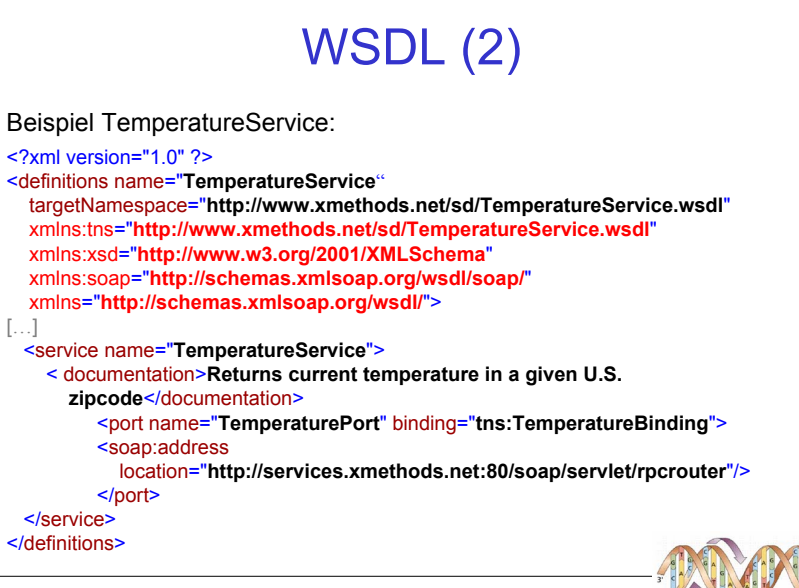

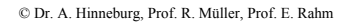

#### WSDL (3) Fortsetzung TemperatureService: […] <binding name="**TemperatureBinding**" type="**tns:TemperaturePortType**"> <soap:binding style="**rpc**" transport="**http://schemas.xmlsoap.org/soap/http**"/> <operation name="**getTemp**"> <soap:operation soapAction="" /> <input> <soap:body use="**encoded**" namespace="**urn:xmethods-Temperature**" encodingStyle="**http://schemas.xmlsoap.org/soap/encoding/**"/> </input> <output> <soap:body use=" **encoded** " namespace=" **urn:xmethods-Temperature** " encodingStyle <sup>=</sup>"**http://schemas.xmlsoap.org/soap/encoding/**"/> </output> </operation> </binding> […]

© Dr. A. Hinneburg, Prof. R. Müller, Prof. E. Rahm

#### WSDL (4) Fortsetzung TemperatureService:  $\left[\ldots\right]$ <message name="**getTempRequest**"> <part name="**zipcode**" type="**xsd:string**" /> </message> <message name=" **getTempResponse** "> <part name="**return**" type="**xsd:float**" /> </message> <portType name="**TemperaturePortType**"> <operation name="**getTemp**"> <input message="**tns: getTempRequest** " /> <output message=" **tns: getTempResponse**" /> </operation> </portType>  $[\ldots]$

© Dr. A. Hinneburg, Prof. R. Müller, Prof. E. Rahm

POST /soap HTTP/1.0

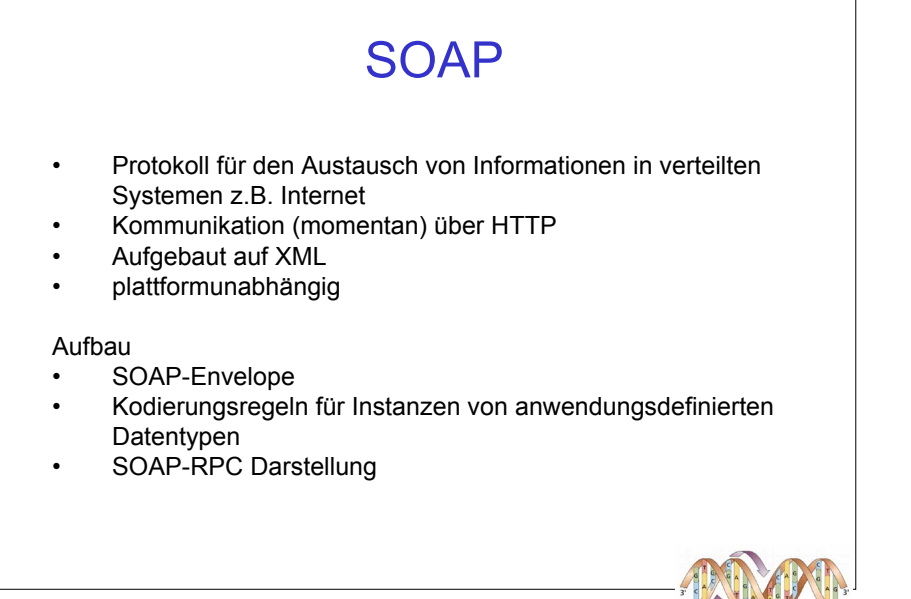

SOAP(2)

Host: http://services.xmethods.net:80/soap/servlet/rpcrouter Content-Type: text/xml; charset=utf-8 Content-Length: nnnn SOAPAction: ""<?xml version="1.0" encoding='UTF-8'?> < SOAP-ENV: Envelope xmlns:SOAP-ENV="**http://schemas.xmlsoap.org/soap/envelope/**" xmlns:xsi="**http://www.w3.org/1999/XMLSchema-instance**" xmlns:xsd="**http://www.w3.org/1999/XMLSchema**"> <SOAP-ENV: Body> <ns1:getTempRequest xmlns:ns1="**urn:xmethods-Temperature**" SOAP-ENV:encodingStyle="**http://schemas.xmlsoap.org/soap/encoding/**"> <zipcode xsi:type="**xsd:string**" > 95123 </zipcode <sup>&</sup>gt; </ns1:getTempRequest> </SOAP-ENV: Body> < /SOAP-ENV: Envelope>

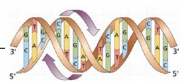

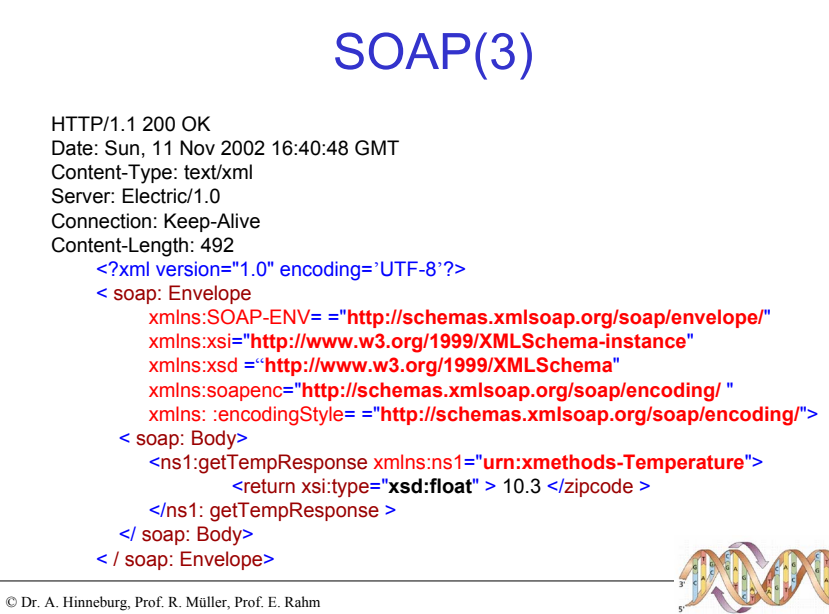

#### Ziel:

- •Auffinden kommerzieller Dienste
- •Definition der Interaktion dieser Dienste

#### Bestandteile:

- •Zentrales Repository
- •Framework zur Nutzung des Repository

#### Bereiche:

- •White Pages (Infos zu den Unternehmen, z.B. Name, Adresse)
- •Yellow Pages (Kategorisierung bzgl. der Dienstleistungen)
- • Green Pages (technische Beschreibung, z.B. dahinter stehende Geschäftsprozesse etc.)

#### Zugriff:

• SOAP

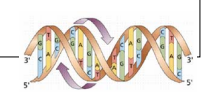

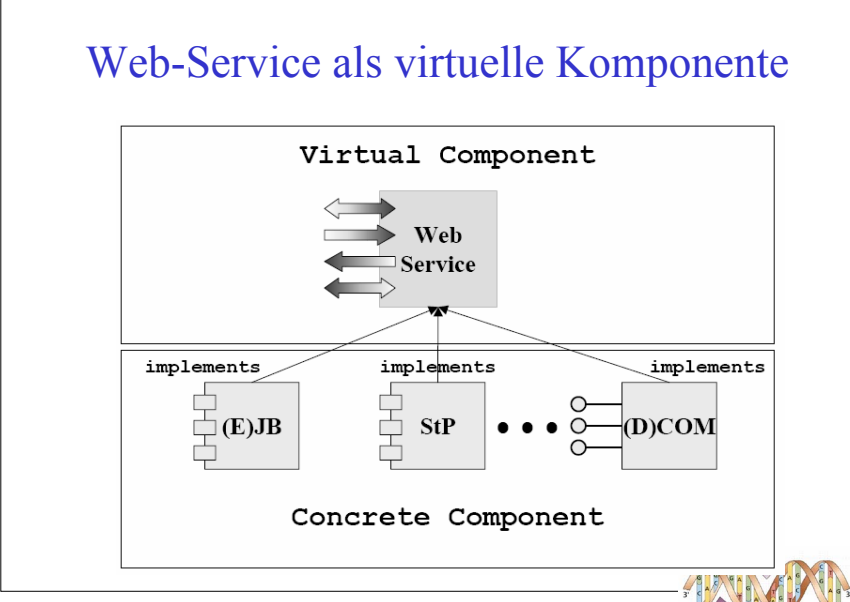

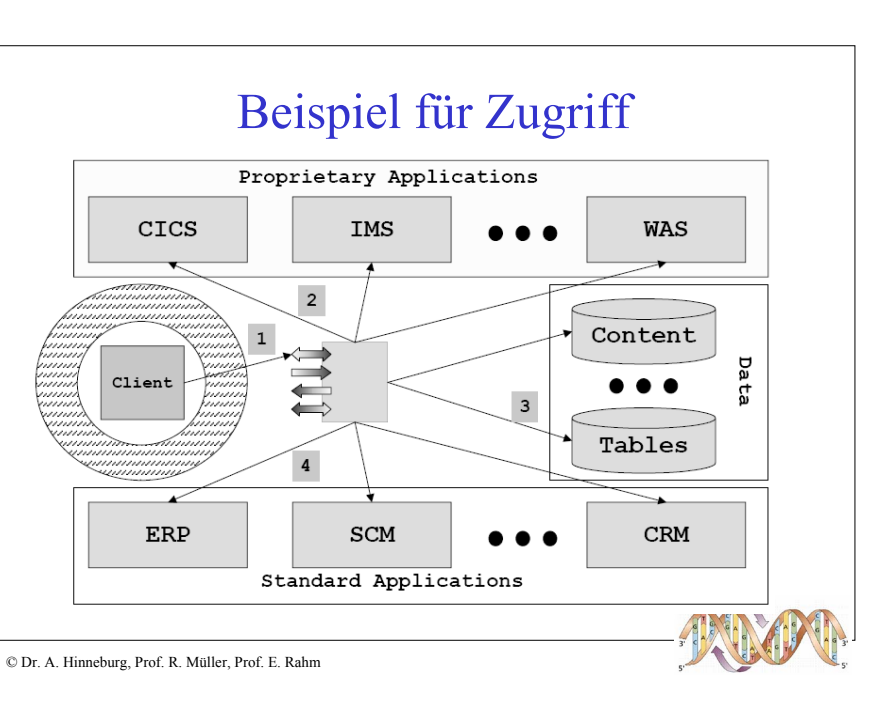

UDDI

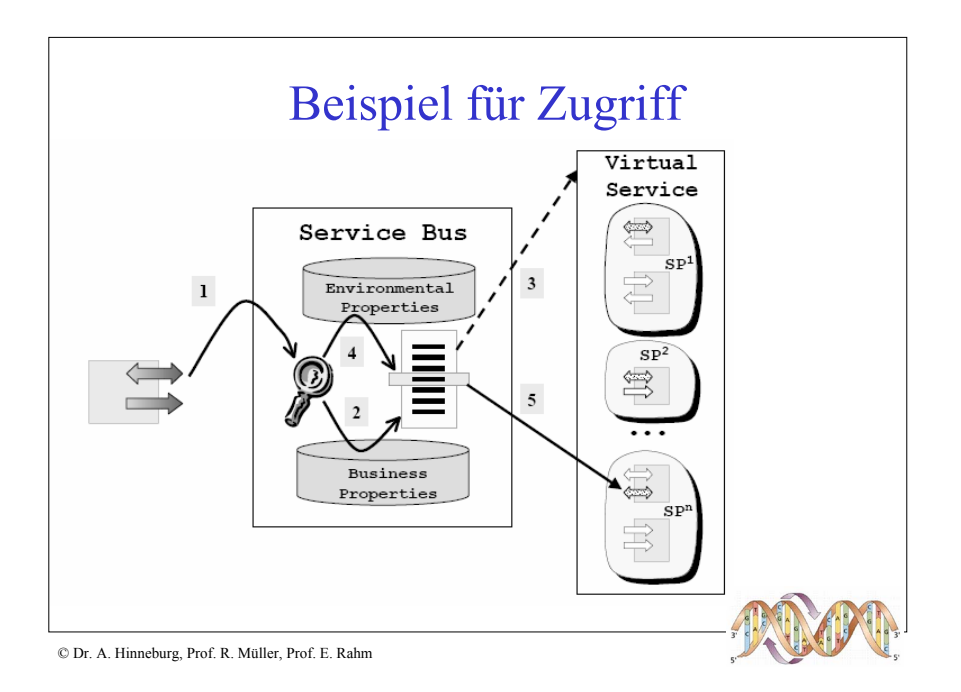

### Web-Service Aggregation

- Elementare Web-Services
- Zusammengesetzte Services

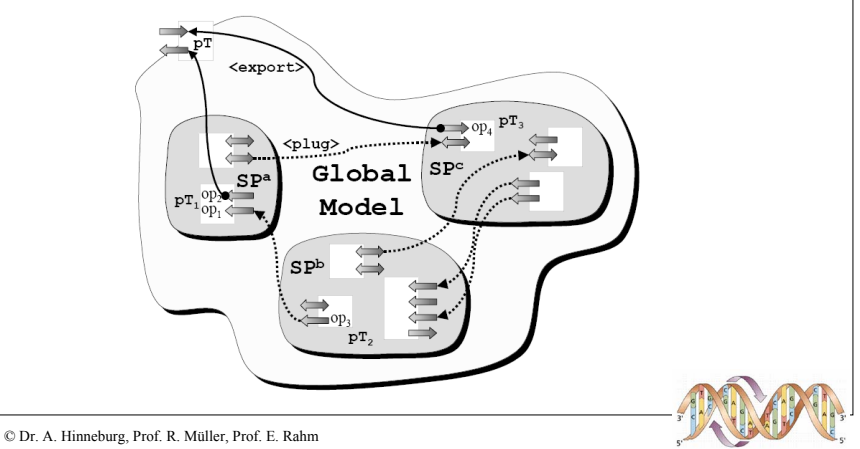

### Beispiel - XEMBL • Vom European Bioinformatics Institute (EBI) • Vollständiger Zugriff auf EMBL-Nukleotidsequenz-DB => über 34 Mio. Einträge mit mehr als 53 Mrd. Basen (1/04) => komplette Genome z.B. Mensch, Fruchtfliege Zugriff: 1. Parameter in URL, Ergebnis: XML-Dokument 2. Parameter in SOAP-Nachricht, Ergebnis: XML-Dokument in SOAP-AntwortZum SOAP-Zugriff: Informationen durch die WSDL http://www.ebi.ac.uk/xembl/XEMBL.wsdl

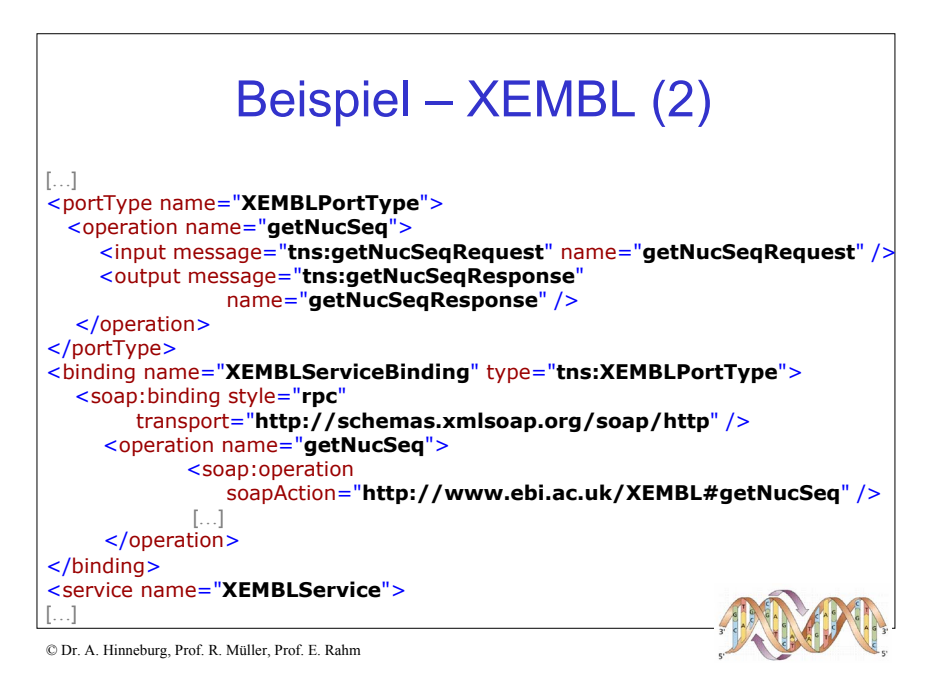

### Beispiel – XEMBL (3)

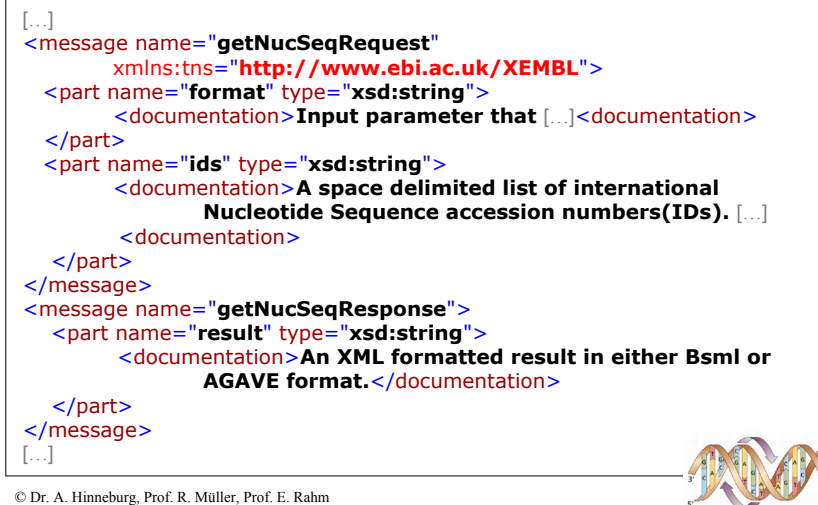

© Dr. A. Hinneburg, Prof. R. Müller, Prof. E. Rahm

# Beispiel - OpenBQS

- Open Bibliographic Query System
- Vom European Bioinformatics Institute
- Zugriff auf Sammlung von Publikationen der Lebenswissenschaften=> zur Zeit: MEDLINE-Daten

#### Zugriff:

- 1. Common Object Request Broker Architecture (CORBA)
- 2. Parameter in SOAP-Nachricht, Ergebnis: XML-Dokument in SOAP-Antwort

Zum SOAP-Zugriff: Informationen durch die WSDL http://industry.ebi.ac.uk/openBQS/copies/BQSWebService.wsdl

© Dr. A. Hinneburg, Prof. R. Müller, Prof. E. Rahm

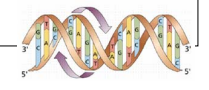

### Beispiel – OpenBQS (2)

Anfragemethoden:

find, query

Retrieval-Methoden:

• getByID, resetRetrieval, getNext, getMore, hasMore, getAllIDs, getAllBibRefs

Andere Methoden:

© Dr. A. Hinneburg, Prof. R. Müller, Prof. E. Rahm

• getBibRefCount, exists, destroy

Methoden, welche auf controlled vocabularies zugreifen

• getAllVocabularyNames, contains, getEntryDescription, getAllValues, getAllEntries

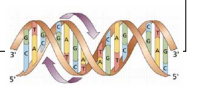

# Beispiel - OmniGene

- Middleware: Transparenter Zugang zu unterschiedlichen Datenbeständen und Services
- Momentan Unterstützung von:
	- Ensembl (Genom-Daten)
	- Swissprot (Proteom-Daten)
	- Pubmed (Publikationen)
- Umsetzung:
	- Enterprise Java Beans
	- DAS (Distributed Annotation System)
	- SOAP
	- UDDI

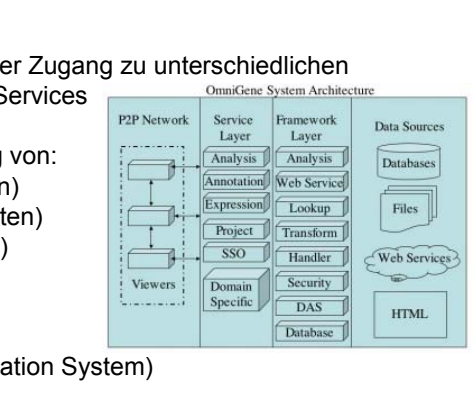

### Zusammenfassung

- **Web-Services als Integrationsansatz, um bio-informatische Dienstleistungen und Daten besser verfügbar zu machen**
- **Bereitstellung von Dienstleistungen auf hohem Abstraktionsniveau (WSDL-Interfaces)**
- **XML-basiert**
- **(Technische) Probleme:**

**"Joinen" von Dienstleistungen (d.h. falls Dienstleistung nur durch mehrere, sich verschachtelt aufrufende Anbieter erbracht werden kann)**

**Hauptaufwand oft nach wie vor Transformation von proprietären Formaten (z.B. Entry-Based Model) nach XML**

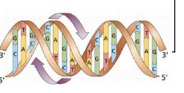